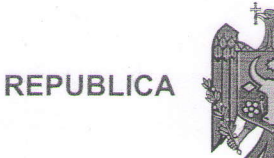

**MOLDOVA** 

## **THURSTAN CHU** DE INDECTOURATE

SOCIETATEA CU RĂSPUNDERE LIMITATĂ "VALICHIRIA" ESTE ÎNREGISTRATĂ LA CAMERA ÎNREGISTRĂRII DE STAT

Numărul de indentificare de stat - codul fiscal 1003600159292

Data înregistrării

14.05.1996

Data eliberării

24.01.2005

semnätur

Bobeica Ion, registrator de stat<br>Funcția, numele, prenumele persoanei<br>care a eliberat certificatul

0018267 **MD**